## Package 'tokenizers.bpe'

August 2, 2019

Type Package

Title Byte Pair Encoding Text Tokenization

Version 0.1.0

Maintainer Jan Wijffels <jwijffels@bnosac.be>

Description Unsupervised text tokenizer focused on computational efficiency. Wraps the 'YouToken-ToMe' library <https://github.com/VKCOM/YouTokenToMe> which is an implementation of fast Byte Pair Encoding (BPE) <https://www.aclweb.org/anthology/P16-1162>.

URL <https://github.com/bnosac/tokenizers.bpe>

License MPL-2.0

Encoding UTF-8

LazyData true

RoxygenNote 6.1.1

**Depends**  $R$  ( $>= 2.10$ )

**Imports** Rcpp  $(>= 0.11.5)$ 

LinkingTo Rcpp

#### NeedsCompilation yes

Author Jan Wijffels [aut, cre, cph] (R wrapper), BNOSAC [cph] (R wrapper), VK.com [cph], Gregory Popovitch [ctb, cph] (Files at src/parallel\_hashmap (Apache License, Version 2.0), The Abseil Authors [ctb, cph] (Files at src/parallel\_hashmap (Apache License, Version 2.0), Ivan Belonogov [ctb, cph] (Files at src/youtokentome (MIT License))

#### Repository CRAN

Date/Publication 2019-08-02 09:40:02 UTC

## <span id="page-1-0"></span>R topics documented:

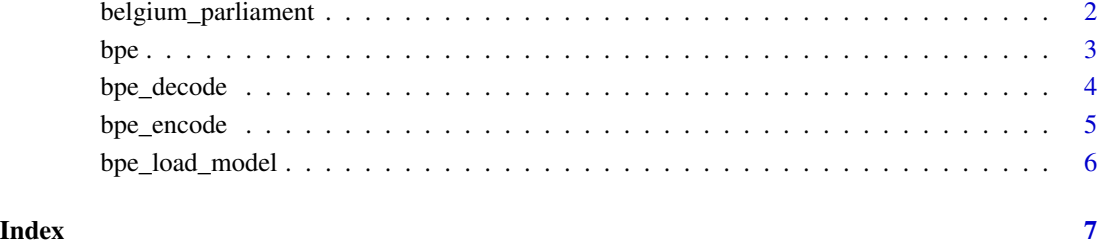

belgium\_parliament *Dataset from 2017 with Questions asked in the Belgium Federal Parliament*

#### Description

Dataset from 2017 with Questions asked by members of the Belgian Federal Parliament. The dataset was extracted from <http://data.dekamer.be> and contains questions asked by persons in the Belgium Federal parliament. The questions are translated in Dutch and French.

The dataset contains the following information:

- doc\_id: an identifier
- text: the question itself
- language: the language of the text

#### Source

<http://data.dekamer.be>, data is provided by <http://www.dekamer.be> in the public domain (CC0).

```
data(belgium_parliament)
str(belgium_parliament)
```
<span id="page-2-1"></span><span id="page-2-0"></span>Construct a Byte Pair Encoding model on text

#### Usage

```
bpe(x, coverage = 0.9999, vocab_size = 5000, threads = -1L, pad_id = 0L,
  unk_id = 1L, bos_id = 2L, eos_id = 3L, model_path = file.path(getwd(),
  "youtokentome.bpe"))
```
#### Arguments

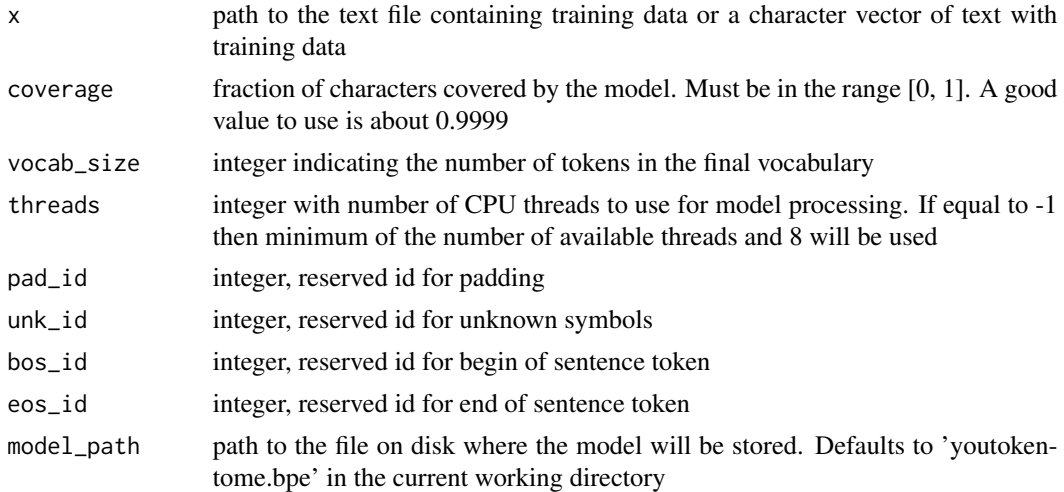

#### Value

an object of class youtokentome which is defined at [bpe\\_load\\_model](#page-5-1)

#### See Also

[bpe\\_load\\_model](#page-5-1)

#### Examples

```
data(belgium_parliament, package = "tokenizers.bpe")
x <- subset(belgium_parliament, language == "french")
model \leq bpe(x$text, coverage = 0.999, vocab_size = 5000, threads = 1)
model
str(model$vocabulary)
```
text <- c("L'appartement est grand & vraiment bien situe en plein centre",

```
"Proportion de femmes dans les situations de famille monoparentale.")
bpe_encode(model, x = text, type = "subwords")
bpe_encode(model, x = text, type = "ids")
encoded \leq bpe_encode(model, x = \text{text}, \text{type} = \text{"ids"})
decoded <- bpe_decode(model, encoded)
decoded
## Remove the model file (Clean up for CRAN)
file.remove(model$model_path)
```

```
bpe_decode Decode Byte Pair Encoding sequences to text
```
Decode a sequence of Byte Pair Encoding ids into text again

#### Usage

bpe\_decode(model, x, ...)

#### Arguments

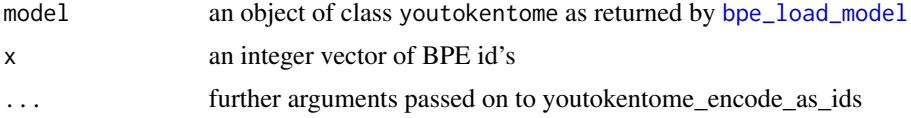

```
data(belgium_parliament, package = "tokenizers.bpe")
x <- subset(belgium_parliament, language == "french")
model \leq bpe(x$text, coverage = 0.999, vocab_size = 5000, threads = 1)
model
str(model$vocabulary)
text <- c("L'appartement est grand & vraiment bien situe en plein centre",
          "Proportion de femmes dans les situations de famille monoparentale.")
bpe_encode(model, x = text, type = "subwords")
bpe_encode(model, x = text, type = "ids")
encoded <- bpe_encode(model, x = text, type = "ids")
decoded <- bpe_decode(model, encoded)
decoded
## Remove the model file (Clean up for CRAN)
```
<span id="page-3-0"></span>

<span id="page-4-0"></span>

Tokenise text alongside a Byte Pair Encoding model

#### Usage

```
bpe_encode(model, x, type = c("subwords", "ids"), bos = FALSE,
 eos = FALSE, reverse = FALSE)
```
#### Arguments

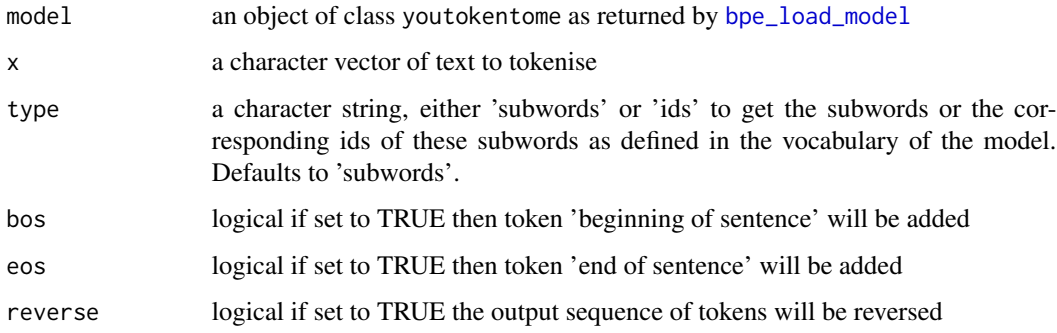

```
data(belgium_parliament, package = "tokenizers.bpe")
x <- subset(belgium_parliament, language == "french")
model \leq bpe(x$text, coverage = 0.999, vocab_size = 5000, threads = 1)
model
str(model$vocabulary)
text <- c("L'appartement est grand & vraiment bien situe en plein centre",
          "Proportion de femmes dans les situations de famille monoparentale.")
bpe_encode(model, x = text, type = "subwords")
bpe_encode(model, x = text, type = "ids")
encoded \leq bpe_encode(model, x = \text{text}, \text{type} = \text{"ids"})
decoded <- bpe_decode(model, encoded)
decoded
## Remove the model file (Clean up for CRAN)
file.remove(model$model_path)
```
<span id="page-5-1"></span><span id="page-5-0"></span>

Load a Byte Pair Encoding model trained with [bpe](#page-2-1)

#### Usage

```
bpe_load_model(file, threads = -1L)
```
#### Arguments

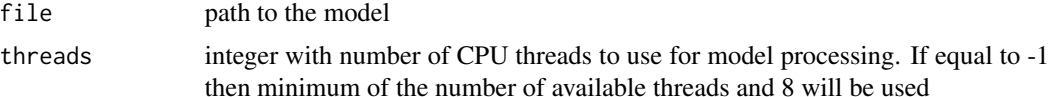

#### Value

an object of class youtokentome which is a list with elements

- 1. model: an Rcpp pointer to the model
- 2. model\_path: the path to the model
- 3. threads: the threads argument
- 4. vocab\_size: the size of the BPE vocabulary
- 5. vocabulary: the BPE vocabulary with is a data.frame with columns id and subword

```
## Reload a model
path <- system.file(package = "tokenizers.bpe", "extdata", "youtokentome.bpe")
model <- bpe_load_model(path)
## Build a model and load it again
data(belgium_parliament, package = "tokenizers.bpe")
x \leq - subset(belgium_parliament, language == "french")
model \leq bpe(x$text, coverage = 0.999, vocab_size = 5000, threads = 1)
model <- bpe_load_model(model$model_path, threads = 1)
## Remove the model file (Clean up for CRAN)
file.remove(model$model_path)
```
# <span id="page-6-0"></span>Index

belgium\_parliament, [2](#page-1-0) bpe, [3,](#page-2-0) *[6](#page-5-0)* bpe\_decode, [4](#page-3-0) bpe\_encode, [5](#page-4-0) bpe\_load\_model, *[3](#page-2-0)[–5](#page-4-0)*, [6](#page-5-0)